Freshdesk: <https://support.windwardsoftware.com/a/solutions/articles/66000504547>

## **Problem Description**

How to add and print a drop ship address on a purchase order.

## **Solution**

Drop Ship on PO

Note: this article is also publicly available at<http://wiki.wws5.com/share/Drop>Ship on PO0808071515.html

[dropshiponpo0808071515.flv](https://wiki.windwardsoftware.com/lib/exe/fetch.php?media=training:dropshiponpo0808071515.flv)

Created by Lynn Pont at 8/7/2008 3:15:38 PM

From: <https://wiki.windwardsoftware.com/> - **Windward Software Wiki**

Permanent link: **<https://wiki.windwardsoftware.com/doku.php?id=training:dropshiponpo0808071515>**

Last update: **2022/05/12 20:08 (24 months ago)**

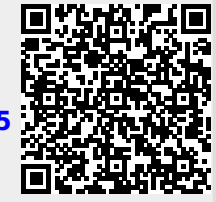